**Deborah Weinmann Chair**

> **Jess Chandler Vice Chair**

**Janine Blaeloch**

**Richard Feeney**

**Ray Pardo**

**Douglas Piehl**

**Scott Satter**

**Laura Westervelt**

**Brian Watson**

## Kitsap County Non-Motorized Community Advisory Committee Agenda

## **October 18, 2022 -- 6:30 - 8:00 p.m.**

Virtual Meeting

Microsoft Teams meeting

**Join on your computer, mobile app or room device Click here to join the [meeting](https://teams.microsoft.com/l/meetup-join/19%3ameeting_OTQ2ZWFhYTYtNzM4MC00MzdhLThiNmYtNGQ3ZmUxNDdhNjEy%40thread.v2/0?context=%7b%22Tid%22%3a%22af753b94-4159-44e1-89e8-3cae57b94e5c%22%2c%22Oid%22%3a%229419b710-d14d-4c85-ad62-22df64031167%22%7d)** Meeting ID: 298 617 388 107 Passcode: NHM3qu [Download](https://www.microsoft.com/en-us/microsoft-teams/download-app) Teams | Join on the [web](https://www.microsoft.com/microsoft-teams/join-a-meeting) **Or call in (audio only)** +1 [253-617-4979,,793671818#](tel:+12536174979,,793671818# ) United States, Tacoma Phone Conference ID: 793 671 818# Find a local [number](https://dialin.teams.microsoft.com/a120c39b-f31a-42cf-b774-121f5b575c1b?id=793671818) | [Reset](https://dialin.teams.microsoft.com/usp/pstnconferencing) PIN

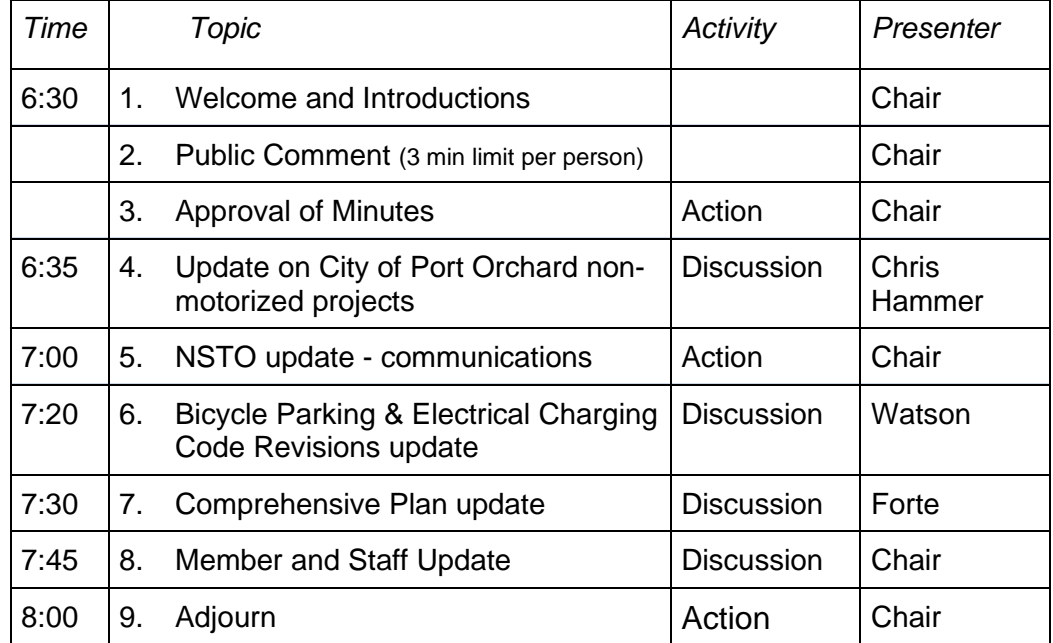